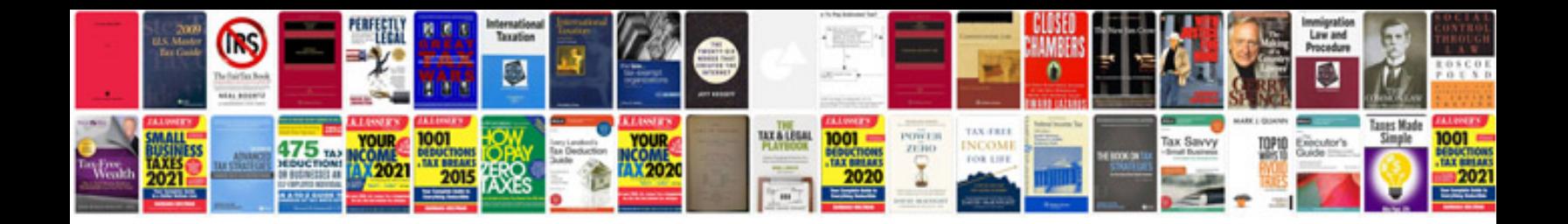

**Technical specifications document template**

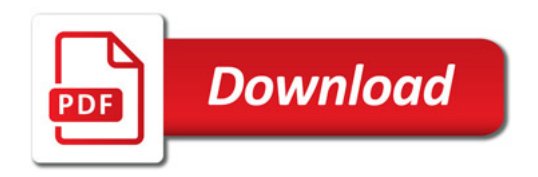

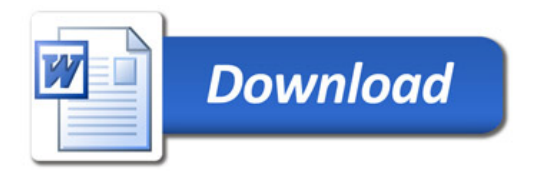